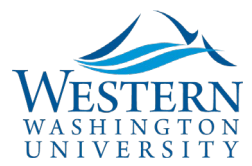

## **HOW TO REGISTER FOR CMM TRAINING**

CMM stands for Contract Management Module and is the system that we use at Western Washington University to approve, sign, and implement contracts.

To register for training to learn how to submit contracts, make sure you are logged into your account, then go to[: https://westernwashington.pageuppeople.com/learning/](https://westernwashington.pageuppeople.com/learning/)

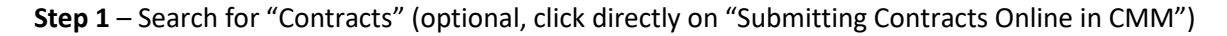

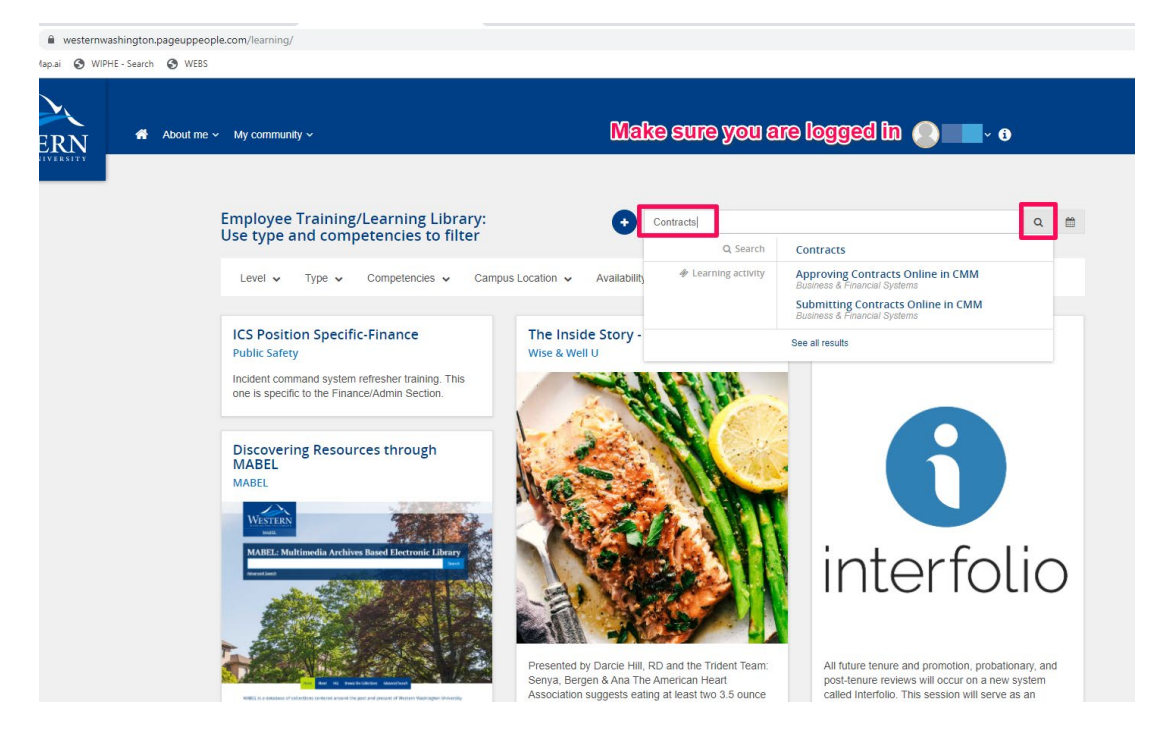

**Step 2** – click on "Select a timeslot"

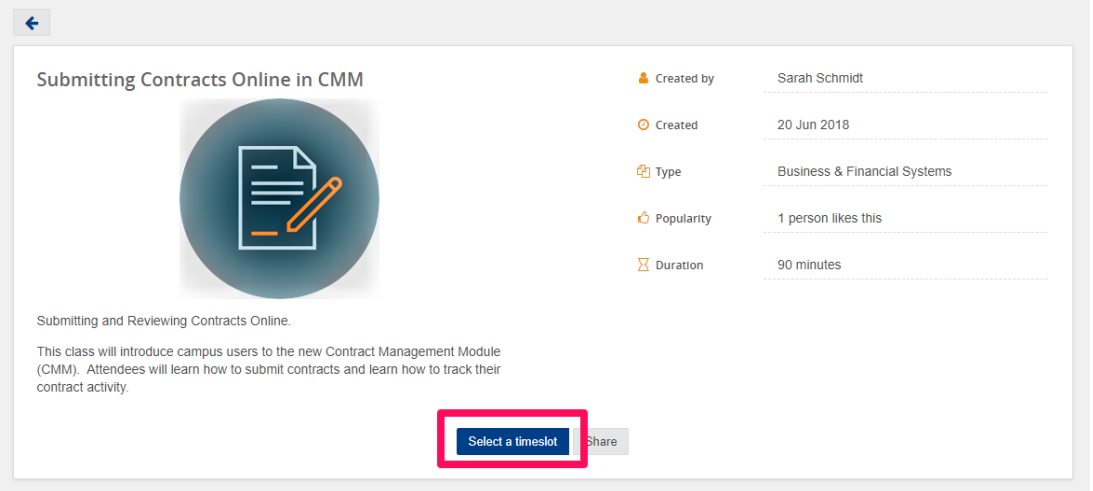

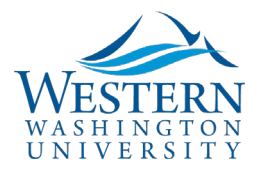

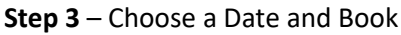

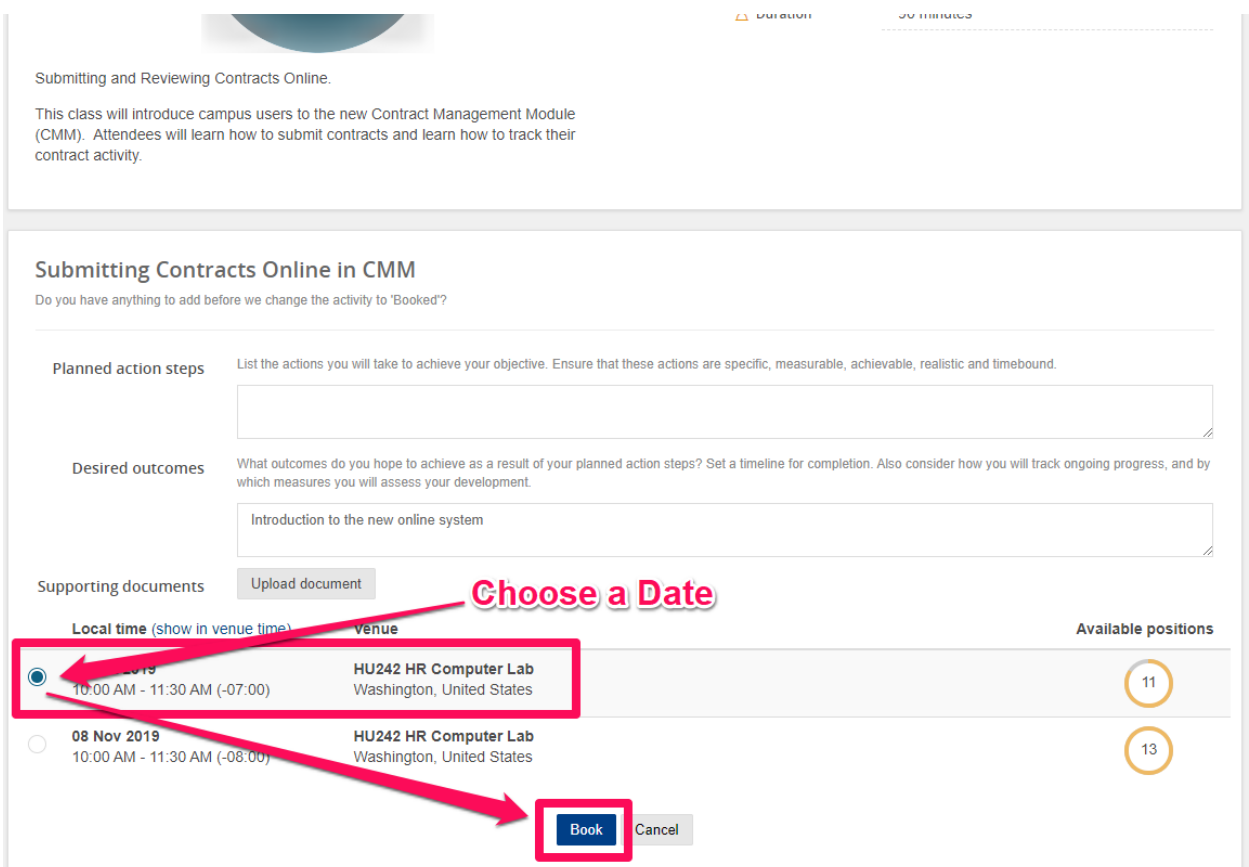

Then just make sure you put the date/time into your calendar and we will see you at your training session!